https://www.100test.com/kao\_ti2020/648/2021\_2022\_\_E7\_A6\_8F\_ E5\_B7\_9E2010\_c67\_648636.htm http://www.fzzk.cn/

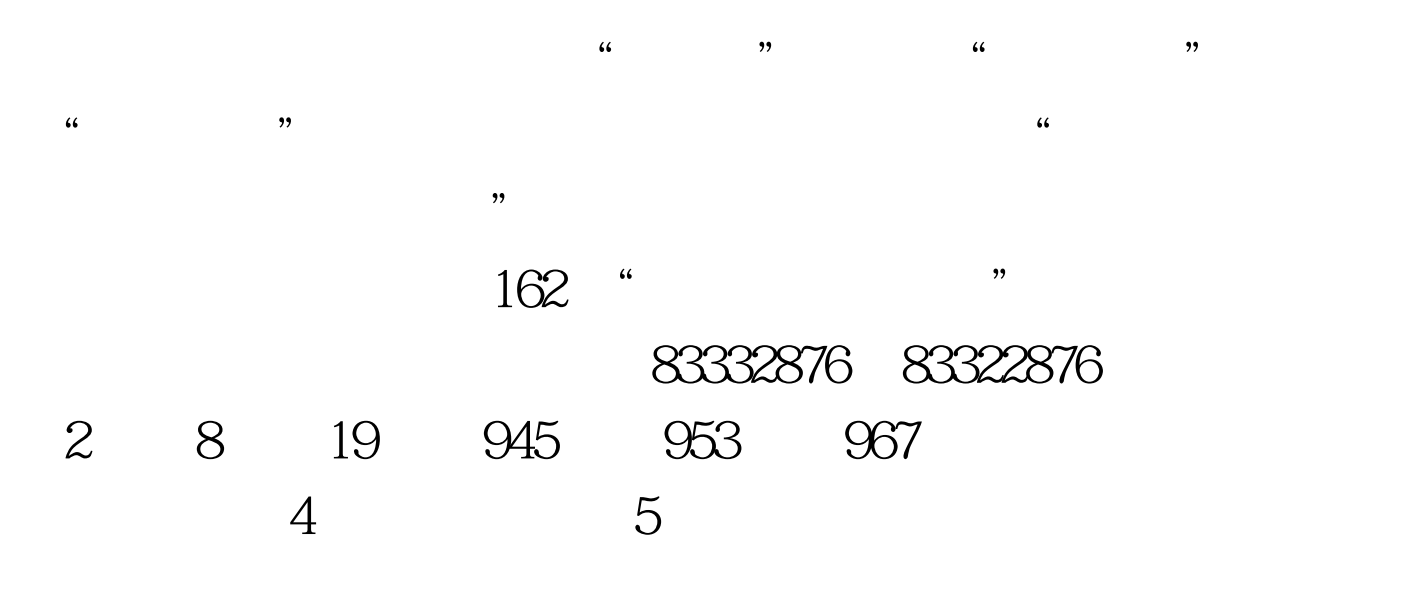

 $5$ 

http://www.fzzk.cn/

 $5$ 

## www.8315.com.cn

## http://www.chsi.com.cn

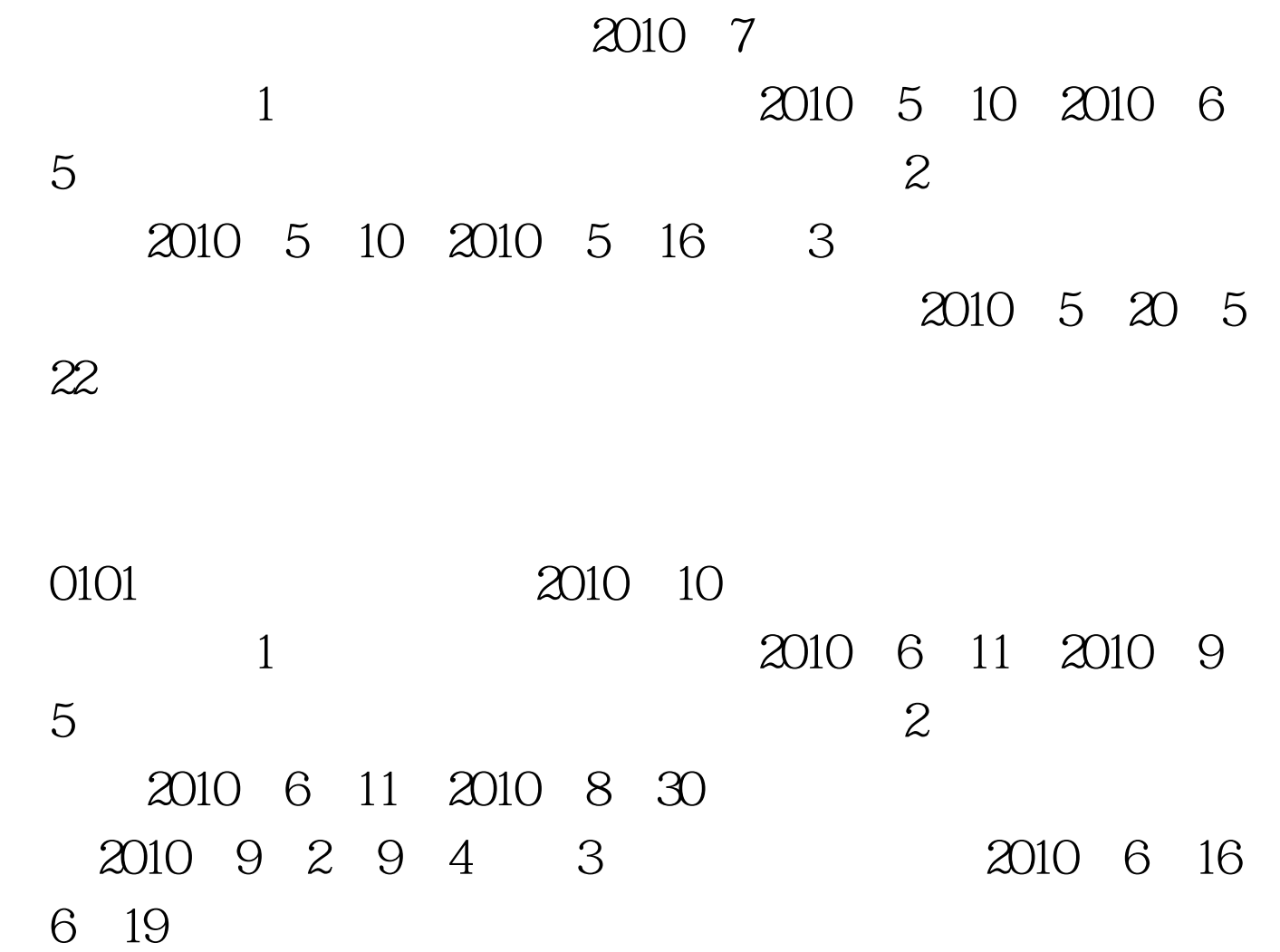

前四位为0101的旧生报考。 九、查询信息:"福州自考网"

http://www.fzzk.cn

 $100Test$ www.100test.com